## CNT 4714: Enterprise Computing Fall 2013

Client User Creation In The MySQL Workbench

Instructor: Dr. Mark Llewellyn

markl@cs.ucf.edu

HEC 236, 407-823-2790

http://www.cs.ucf.edu/courses/cnt4714/fall2013

Department of Electrical Engineering and Computer Science
Computer Science Division
University of Central Florida

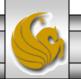

## Client User Creation In The MySQL Workbench

- For Project 6 you need to create two new clients for the project6 database and assign them specific privileges on the database.
- This set of slides steps you through that process using the MySQL Workbench.
- This can also be done via the MySQL command line client, however, it requires issuing specific GRANT commands and while providing finer grained privilege detail, goes a bit beyond what we need for this project.

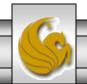

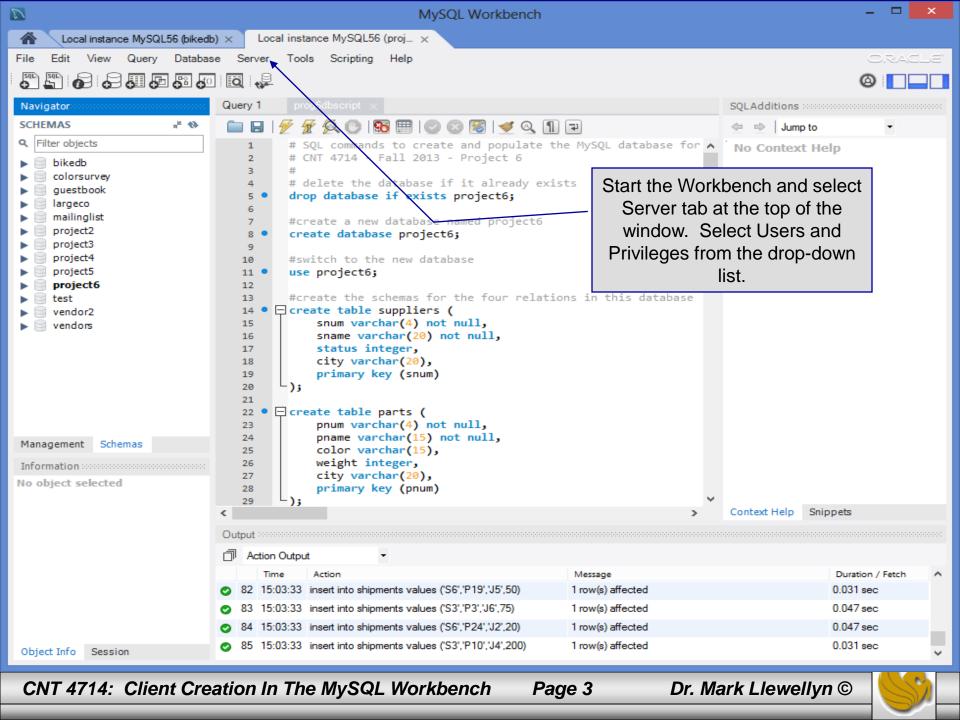

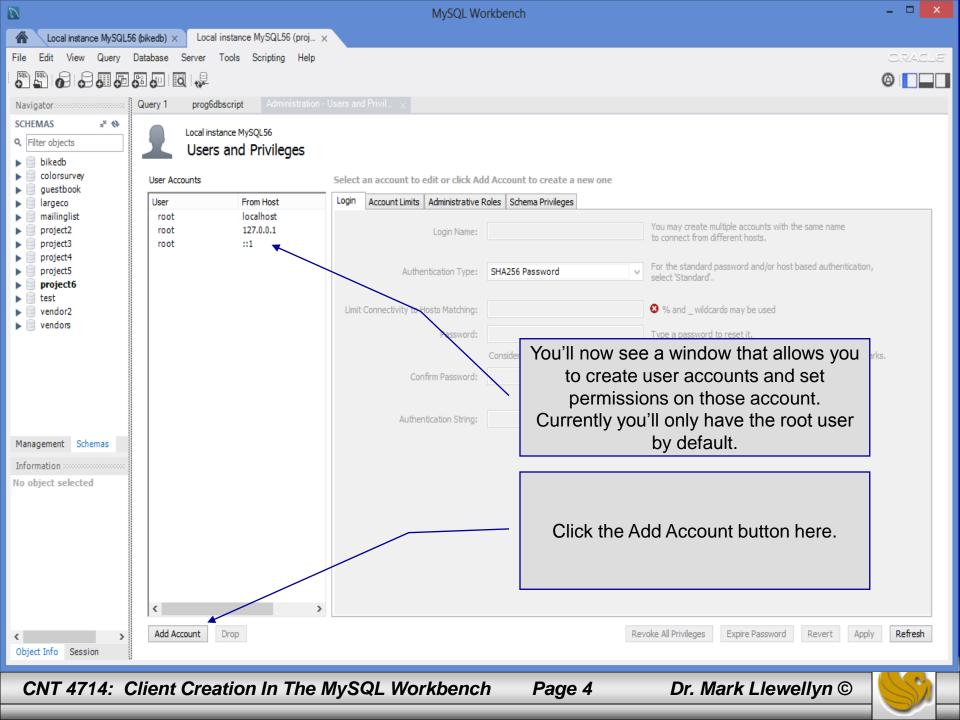

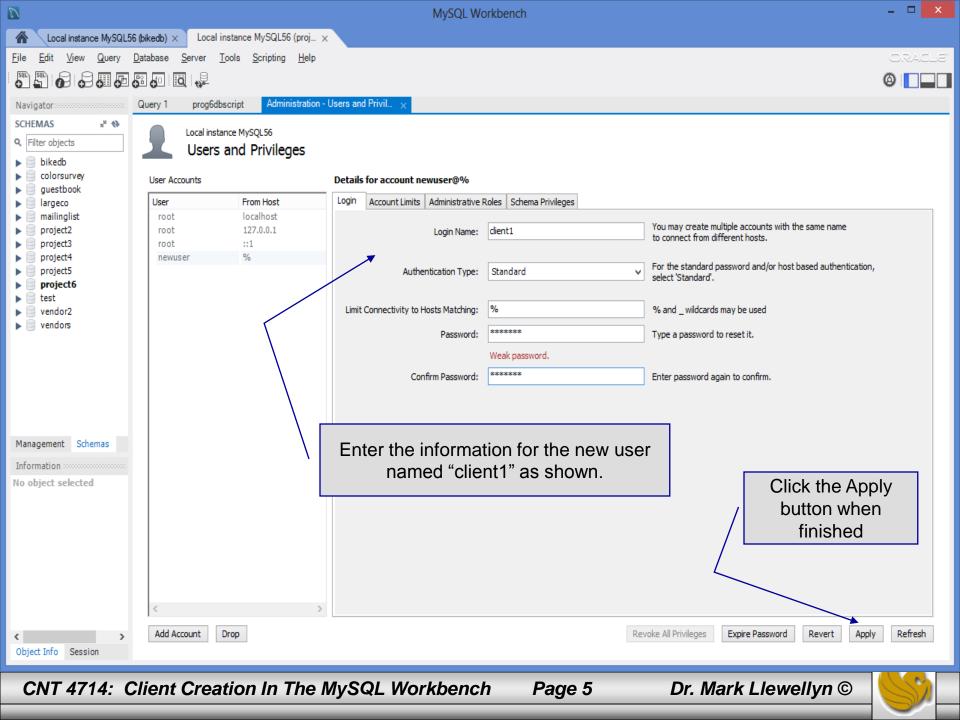

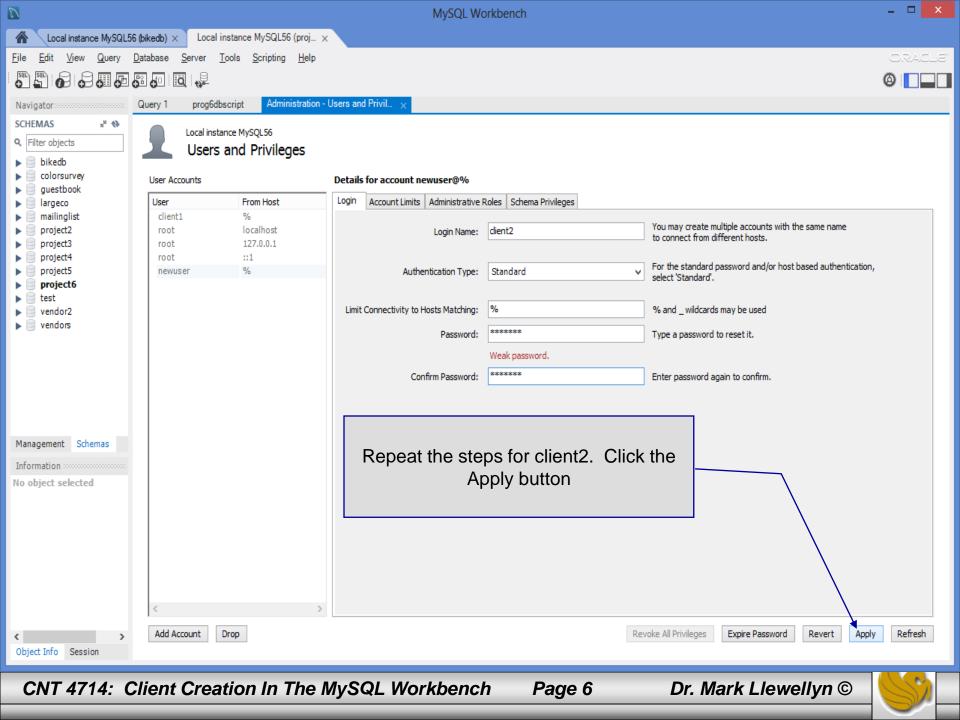

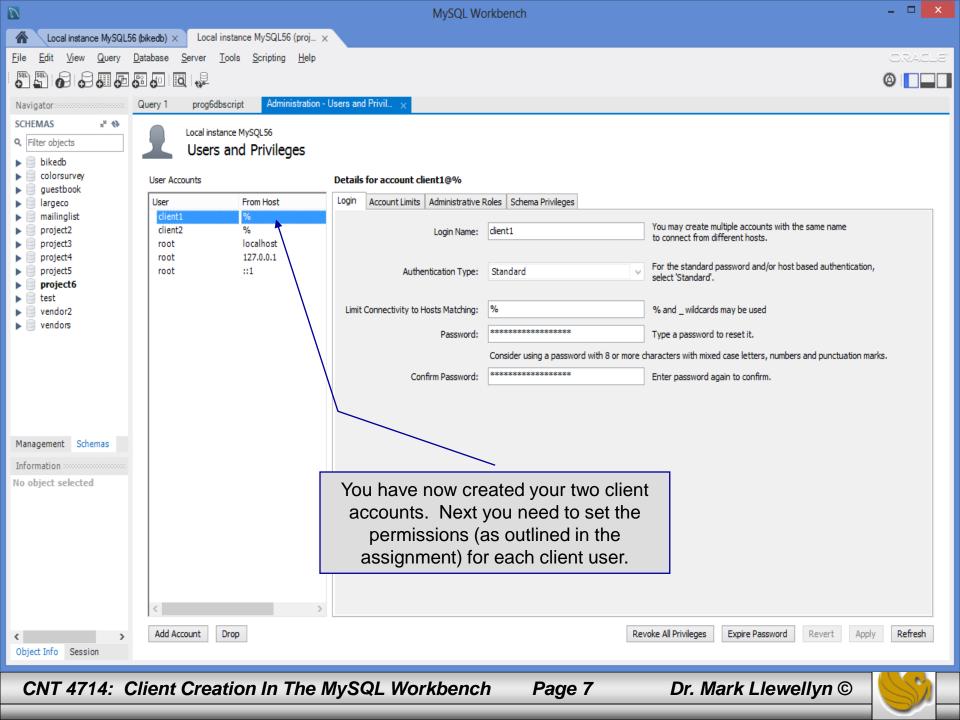

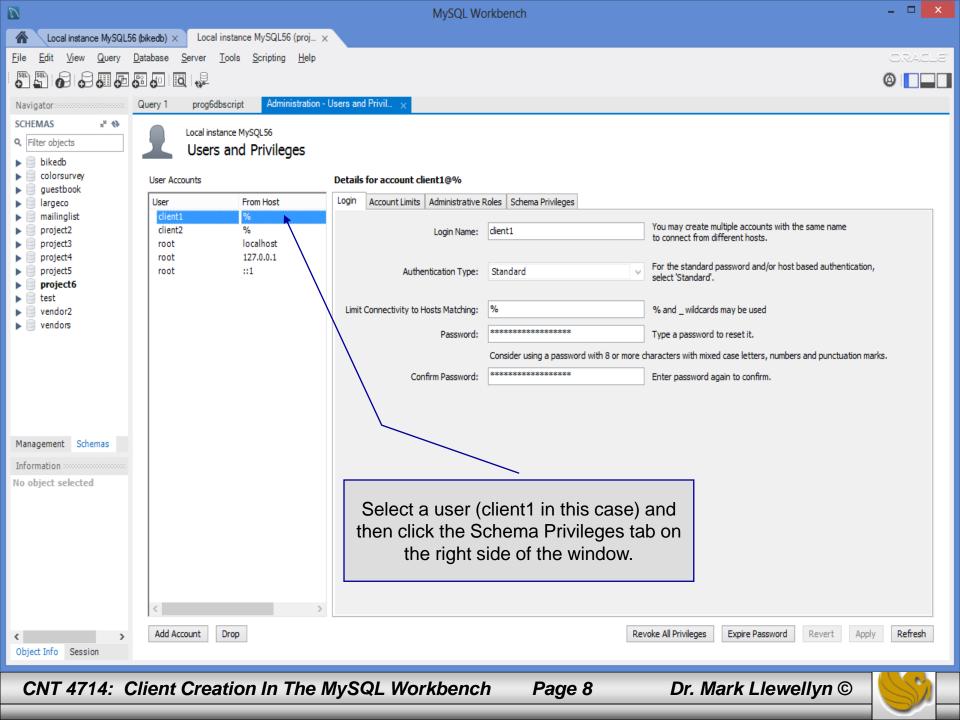

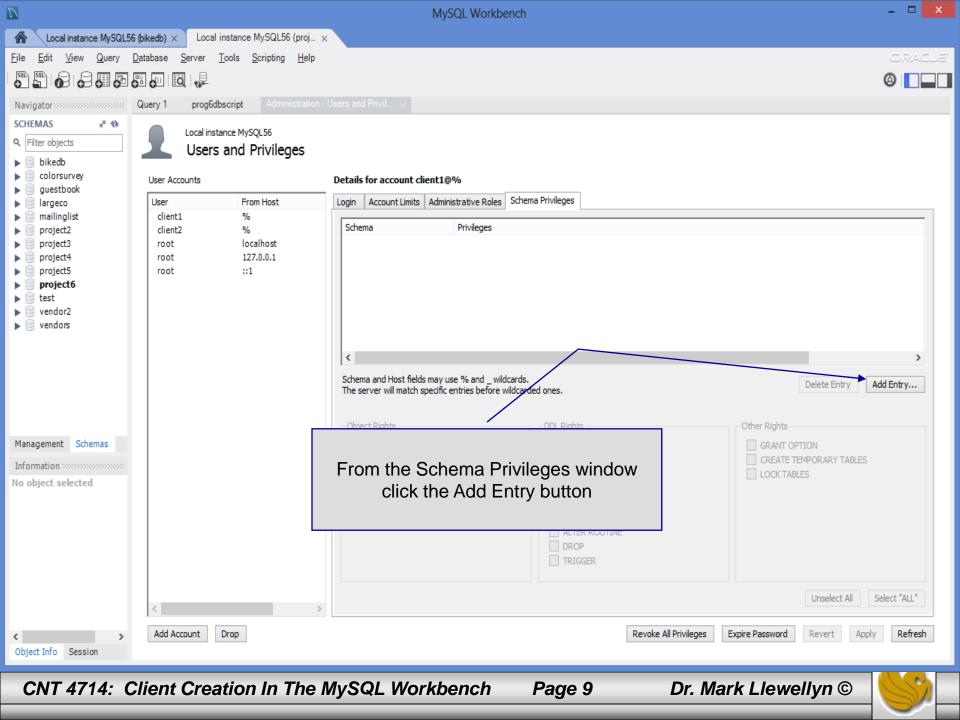

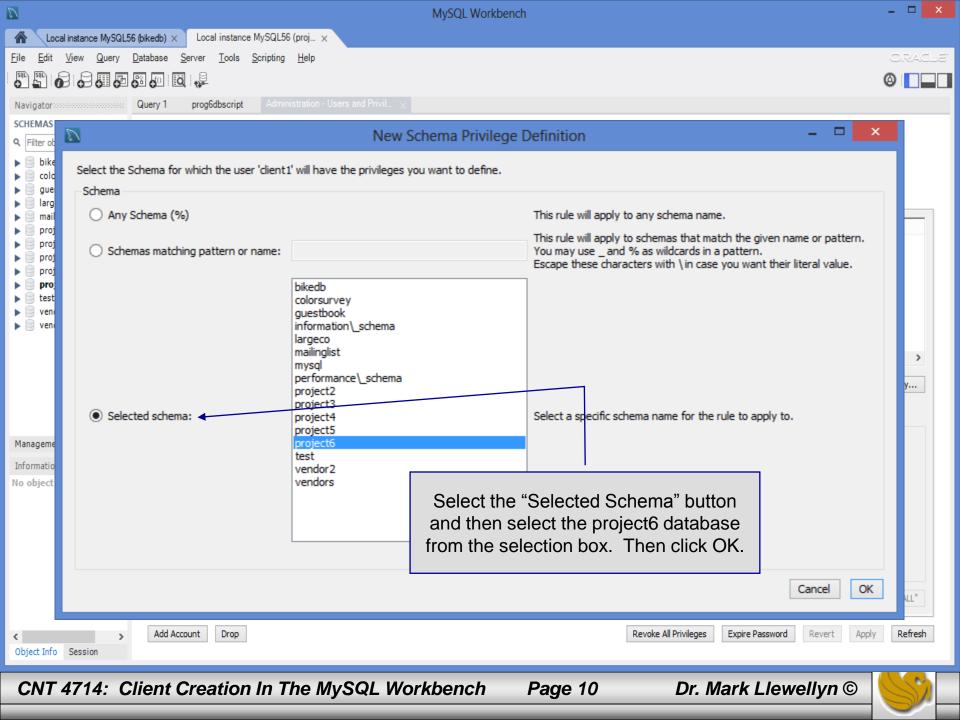

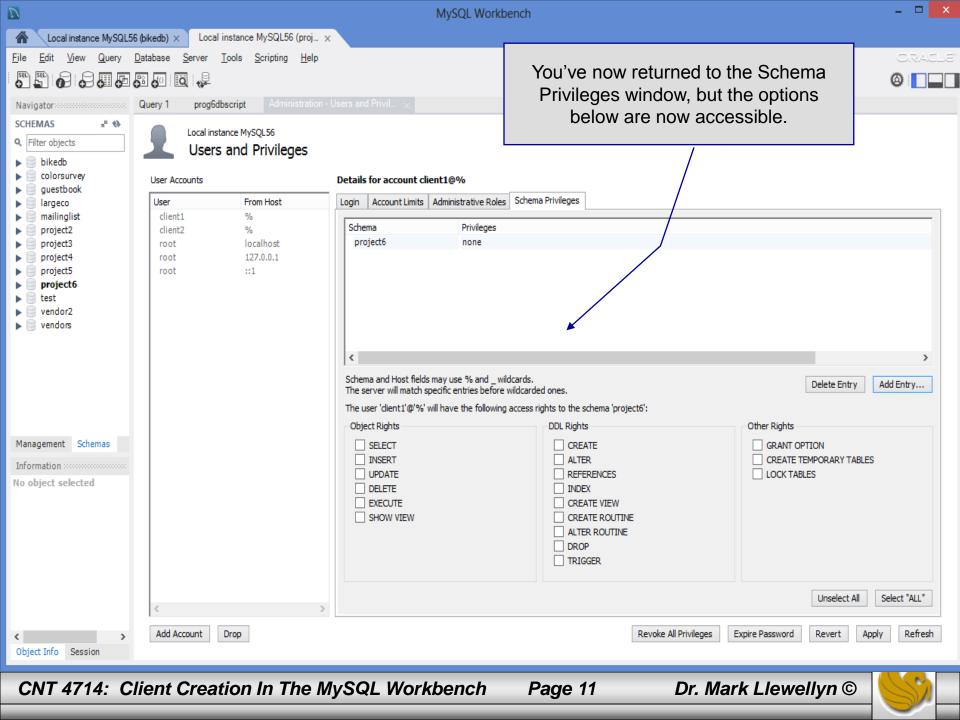

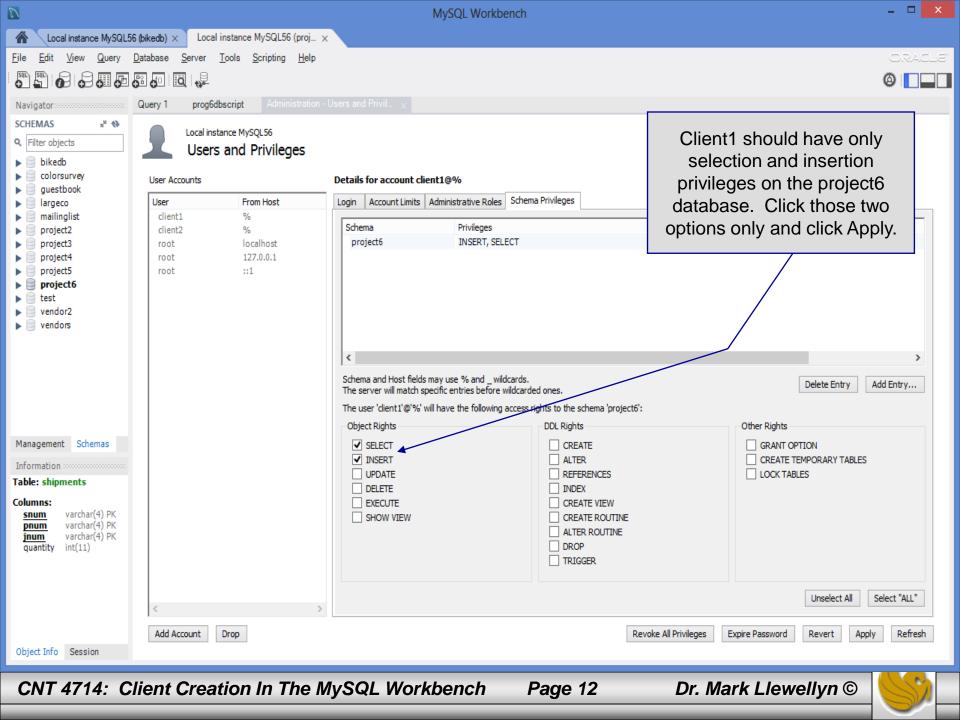

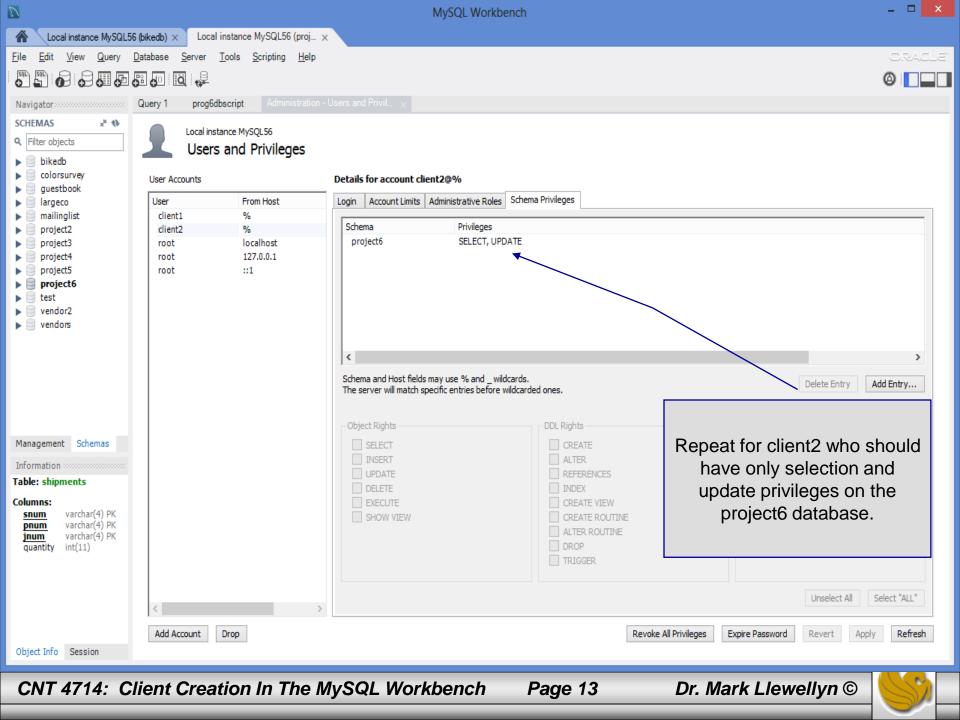

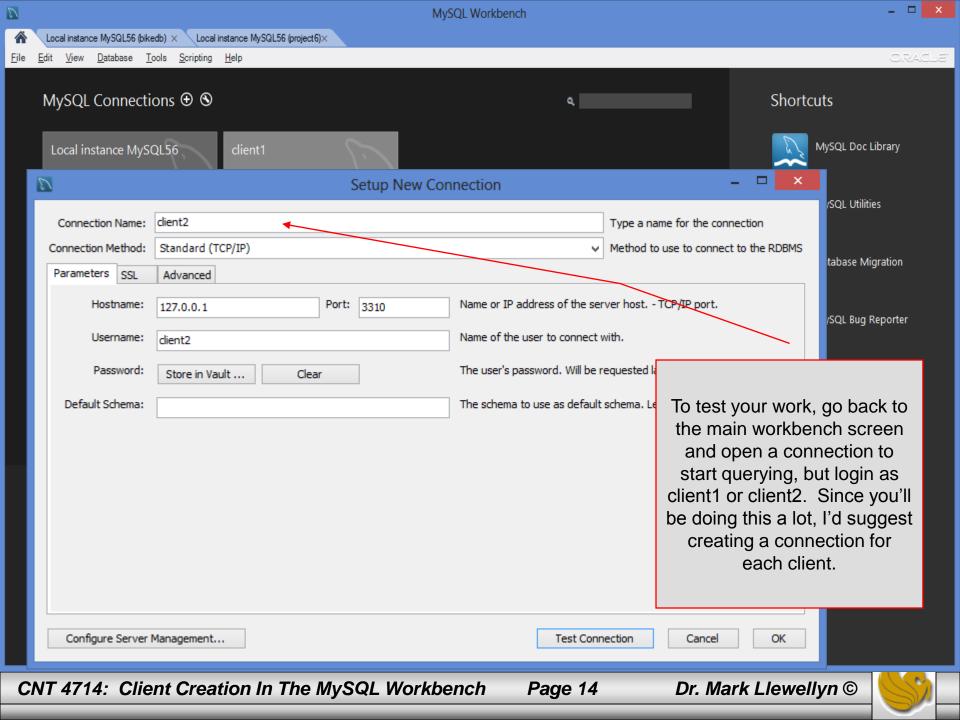

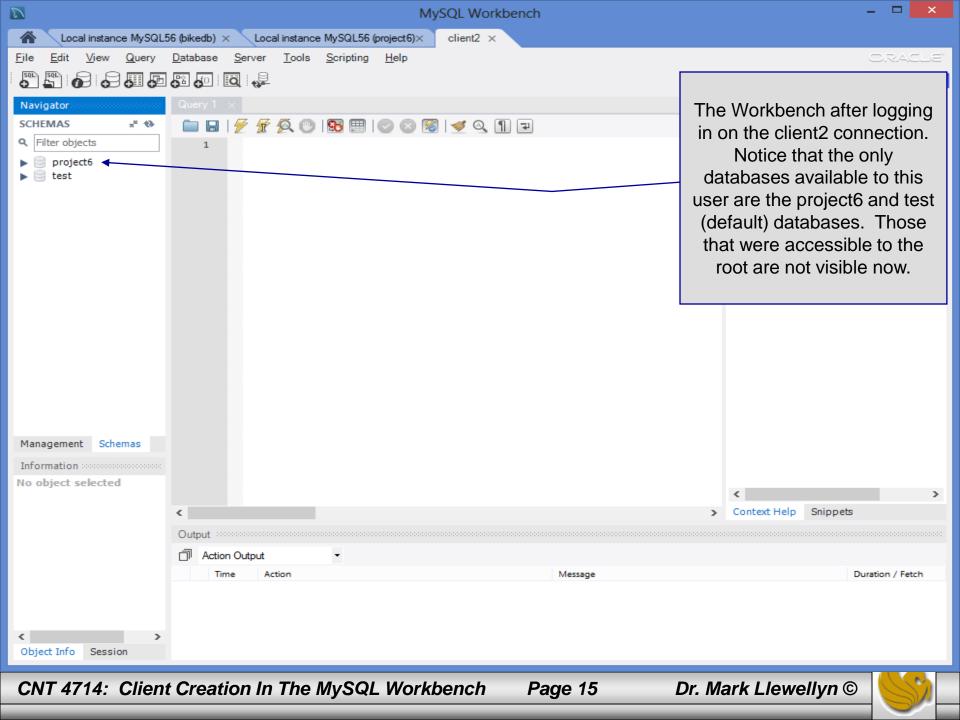

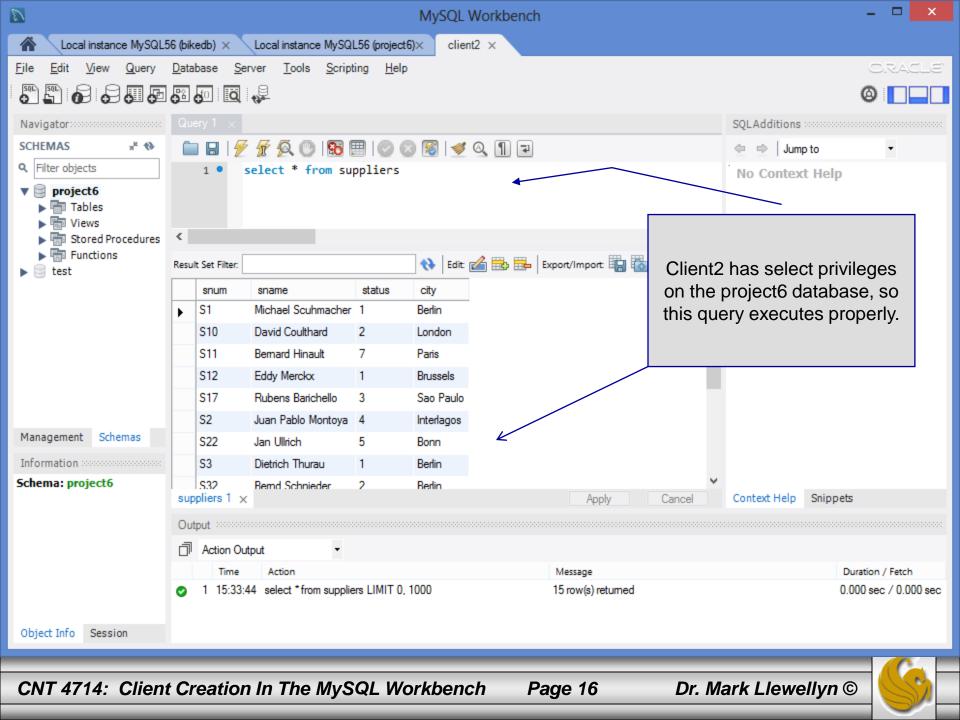

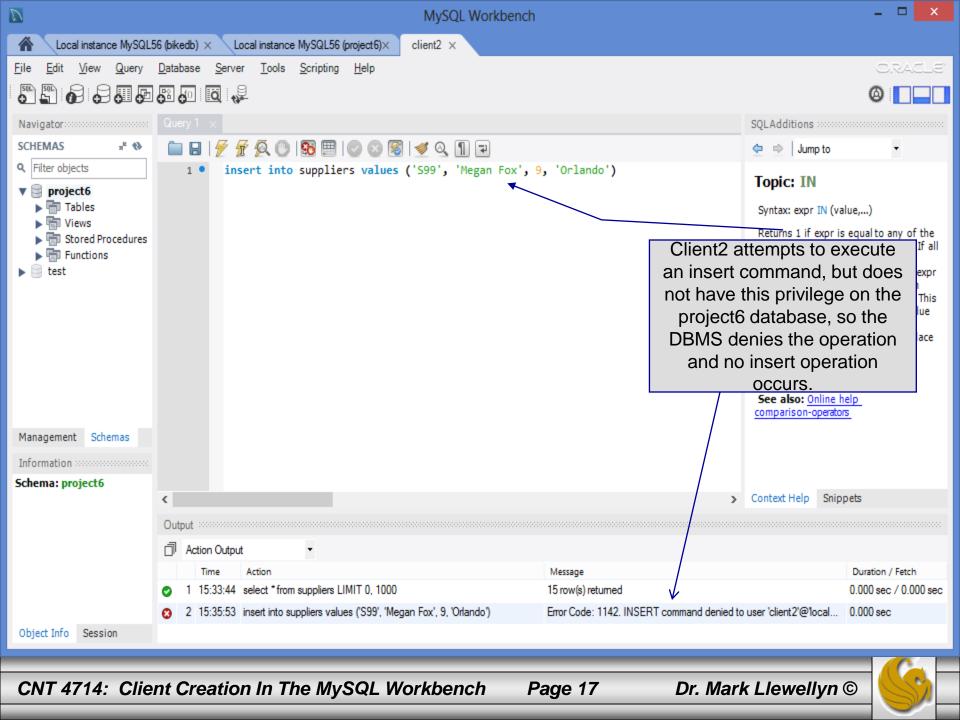